<span id="page-0-0"></span>CS 240 – Data Structures and Data Management

## Module 7: Dictionaries via Hashing

Simon Abélard Ahmad Biniaz Éric Schost Based on lecture notes by many previous cs240 instructors

David R. Cheriton School of Computer Science, University of Waterloo

#### Spring 2019

#### References: Sedgewick 12.2, 14.1-4 Goodrich & Tamassia 6.4

version 2019-06-12 08:56

Abélard, Biniaz, Schost (SCS, UW) [CS240 – Module 7](#page-29-0) Spring 2019 1/24

#### <span id="page-1-0"></span>1 [Dictionaries via Hashing](#page-1-0)

- [Hashing Introduction](#page-2-0)
- o [Separate Chaining](#page-7-0)
- [Probe Sequences](#page-12-0)
- [Cuckoo hashing](#page-19-0)
- o [Hash Function Strategies](#page-25-0)

### <span id="page-2-0"></span>1 [Dictionaries via Hashing](#page-1-0)

- [Hashing Introduction](#page-2-0)
- [Separate Chaining](#page-7-0)
- [Probe Sequences](#page-12-0)
- **[Cuckoo hashing](#page-19-0)**
- **[Hash Function Strategies](#page-25-0)**

# Direct Addressing

Special situation: For a known  $M \in \mathbb{N}$ , every key k is an integer with  $0 \leq k \leq M$ .

We can then implement a dictionary easily: Use an array A of size  $M$  that stores  $(k, v)$  via  $A[k] \leftarrow v$ .

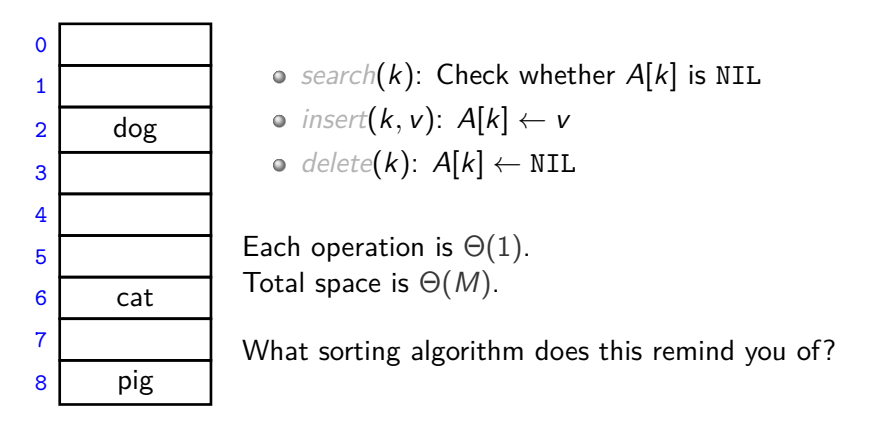

# Hashing

Two disadvantages of direct addressing:

- It cannot be used if the keys are not integers.
- It wastes space if M is unknown or  $n \ll M$ .

**Hashing idea:** Map (arbitrary) keys to integers in range {0*, . . . ,* M−1} and then use direct addressing.

Details:

- **Assumption:** We know that all keys come from some **universe** U. (Typically  $U = N.$ )
- $\bullet$  We design a hash function  $h: U \rightarrow \{0, 1, \ldots, M-1\}$ . (Commonly used:  $h(k) = k \text{ mod } M$ . We will see other choices later.)
- Store dictionary in **hash table**, i.e., an array T of size M.
- An item with key k should ideally be stored in **slot** h(k), i.e., at  $\mathcal{T}[h(k)]$ .

Abélard, Biniaz, Schost (SCS, UW) [CS240 – Module 7](#page-0-0) Spring 2019 3 / 24

#### Hashing example

 $U = N$ ,  $M = 11$ ,  $h(k) = k \text{ mod } 11$ .

The hash table stores keys 7, 13, 43, 45, 49, 92. (Values are not shown).

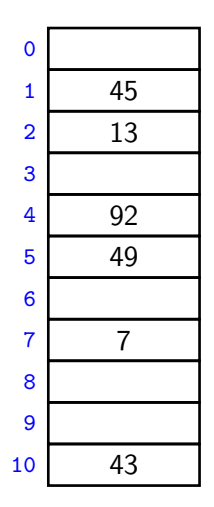

## **Collisions**

- $\circ$  Generally hash function h is not injective, so many keys can map to the same integer.
	- For example,  $h(46) = 2 = h(13)$  if  $h(k) = k \text{ mod } 11$ .
- $\bullet$  We get **collisions**: we want to insert  $(k, v)$  into the table, but  $T[h(k)]$  is already occupied.
- There are many strategies to resolve collisions:

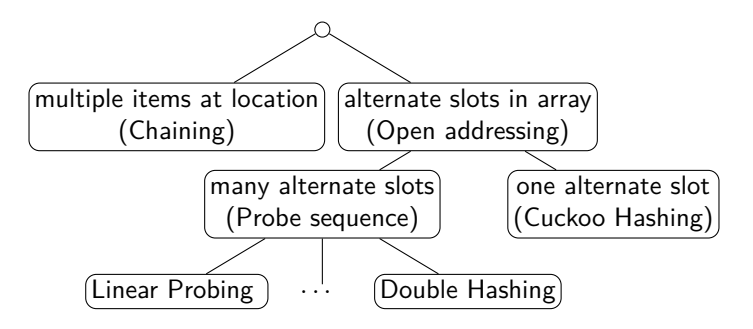

#### <span id="page-7-0"></span>1 [Dictionaries via Hashing](#page-1-0)

• [Hashing Introduction](#page-2-0)

#### o [Separate Chaining](#page-7-0)

- [Probe Sequences](#page-12-0)
- **[Cuckoo hashing](#page-19-0)**
- **[Hash Function Strategies](#page-25-0)**

# Separate Chaining

Simplest collision-resolution strategy: Each slot stores a **bucket** containing 0 or more KVPs.

- A bucket could be implemented by any dictionary realization (even another hash table!).
- The simplest approach is to use unsorted linked lists for buckets. This is called collision resolution by **separate chaining**.
- $\circ$  search(k): Look for key k in the list at  $T[h(k)]$ . Apply MTF-heuristic!
- $\circ$  insert(k, v): Add (k, v) to the front of the list at  $T[h(k)]$ .
- $\circ$  delete(k): Perform a search, then delete from the linked list.

# Chaining example

 $M = 11,$   $h(k) = k \text{ mod } 11$ 

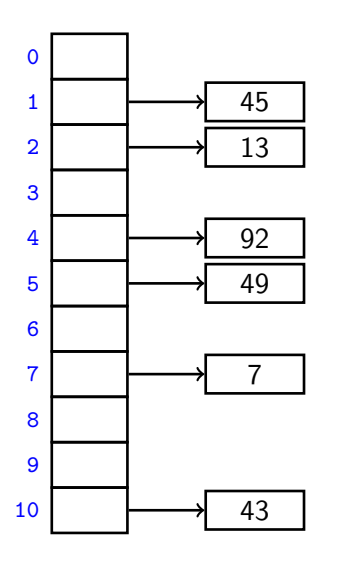

# Complexity of chaining

**Run-times:** insert takes time O(1). search and delete have run-time  $O(1 + \text{size of bucket } T(h(k)))$ .

- The *average* bucket-size is  $\frac{n}{M} =: \alpha$ . (*α* is also called the **load factor**.)
- However, this does not imply that the *average-case* cost of *search* and delete is  $O(1+\alpha)$ .

(If all keys hash to the same slot, then the average bucket-size is still  $\alpha$ , but the operations take time  $\Theta(n)$  on average.)

**Uniform Hashing Assumption**: Each hash function value is equally likely.

(This depends on the input and how we choose the function  $\rightsquigarrow$  later.)

Under this assumption, each key collides is expected to collide with <u>n−1</u>  $\frac{H}{M}$  other keys and the average-case cost of search and delete is hence  $O(1 + \alpha)$ .

### Load factor and re-hashing

- For all collision resolution strategies, the run-time evaluation is done in terms of the *load factor*  $\alpha = n/M$ .
- We keep the load factor small by **rehashing** when needed:
	- Exequence Keep track of n and M throughout operations
	- If  $\alpha$  gets too large, create new (twice as big) hash-table, new hash-function(s) and re-insert all items in the new table.
- Rehashing costs  $\Theta(M + n)$  but happens rarely enough that we can ignore this term when amortizing over all operations.
- $\bullet$  We should also re-hash when  $\alpha$  gets too small, so that  $M \in \Theta(n)$ throughout, and the space is always  $\Theta(n)$ .

**Summary:** If we maintain  $\alpha \in \Theta(1)$ , then (under the uniform hashing assumption) the average cost for hashing with chaining is  $O(1)$  and the space is  $\Theta(n)$ .

Abélard, Biniaz, Schost (SCS, UW) [CS240 – Module 7](#page-0-0) Spring 2019 9 / 24

#### <span id="page-12-0"></span>1 [Dictionaries via Hashing](#page-1-0)

- **[Hashing Introduction](#page-2-0)**
- [Separate Chaining](#page-7-0)

#### [Probe Sequences](#page-12-0)

- [Cuckoo hashing](#page-19-0)
- **[Hash Function Strategies](#page-25-0)**

# Open addressing

**Main idea**: Avoid the links needed for chaining by permitting only one item per slot, but allowing a key  $k$  to be in multiple slots.

search and insert follow a **probe sequence** of possible locations for key k:  $\langle h(k, 0), h(k, 1), h(k, 2), \ldots \rangle$  until an empty spot is found.

delete becomes problematic:

- Cannot leave an empty spot behind; the next search might otherwise not go far enough.
- Idea 1: Move later items in the probe sequence forward.
- Idea 2: lazy deletion: Mark spot as *deleted* (rather than NIL) and continue searching past deleted spots.

Simplest method for open addressing: linear probing  $h(k, i) = (h(k) + i)$  mod M, for some hash function h.

Abélard, Biniaz, Schost (SCS, UW) [CS240 – Module 7](#page-0-0) Spring 2019 10 / 24

### Linear probing example

$$
M = 11
$$
,  $h(k, i) = (h(k) + i) \text{ mod } 11$ .

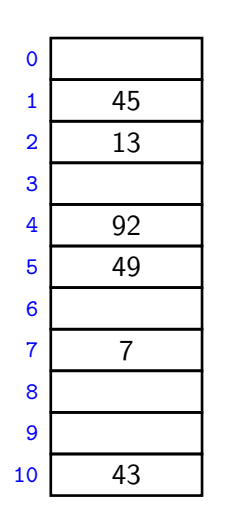

### Probe sequence operations

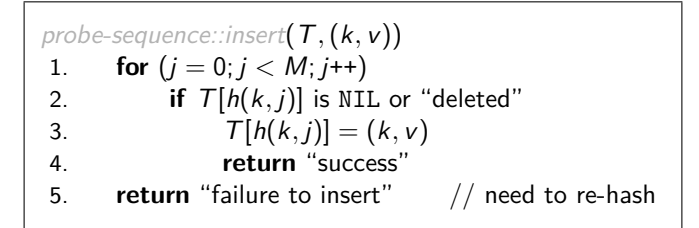

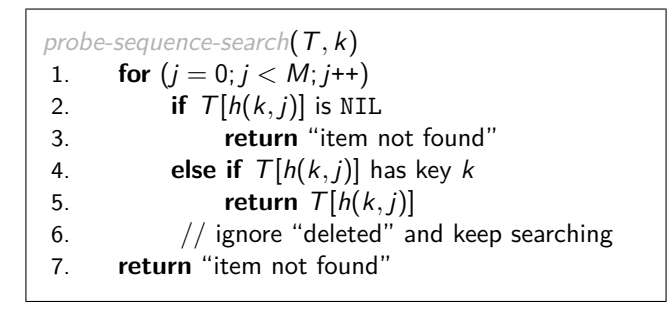

Abélard, Biniaz, Schost (SCS, UW) [CS240 – Module 7](#page-0-0) Spring 2019 12 / 24

### Independent hash functions

- $\bullet$  Some hashing methods require two hash functions  $h_0, h_1$ .
- These hash functions should be *independent* in the sense that the random variables  $P(h_0(k) = i)$  and  $P(h_1(k) = j)$  are independent.
- Using two modular hash-functions may often lead to dependencies.
- Better idea: Use multiplicative method for second hash function:  $h(k) = |M(kA - |kA|)|$ ,
	- $\triangleright$  A is some floating-point number
	- $\triangleright$  kA | kA| computes fractional part of kA, which is in [0, 1)
	- $\blacktriangleright$  Multiply with M to get floating-point number in [0, M)
	- **►** Round down to get integer in  $\{0, \ldots, M-1\}$

Knuth suggests  $A=\varphi=0$  $\frac{\sqrt{5}-1}{2} \approx 0.618.$ 

## Double Hashing

- Assume we have two hash independent functions  $h_0, h_1$ .
- Assume further that  $h_1(k) \neq 0$  and that  $h_1(k)$  is relative prime with the table-size  $M$  for all keys  $k$ .
	- $\triangleright$  Choose M prime.
	- $\blacktriangleright$  Modify standard hash-functions to ensure  $h_1(k) \neq 0$ E.g. modified multiplication method:  $h(k) = 1 + |(M-1)(kA-|kA|)|$
- **Double hashing**: open addressing with probe sequence  $\bullet$

$$
h(k, i) = h_0(k) + i \cdot h_1(k) \bmod M
$$

• search, insert, delete work just like for linear probing, but with this different probe sequence.

Abélard, Biniaz, Schost (SCS, UW) [CS240 – Module 7](#page-0-0) Spring 2019 14 / 24

## Double hashing example

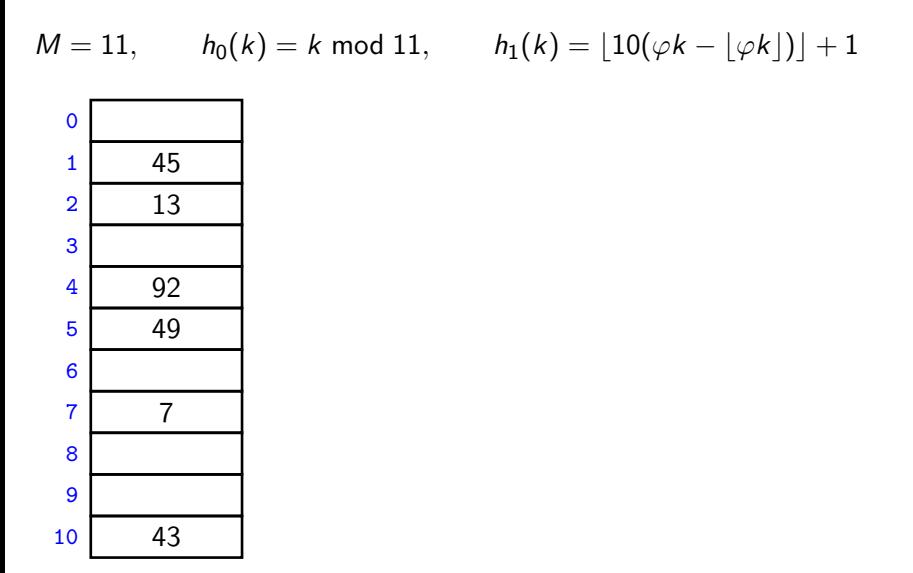

#### <span id="page-19-0"></span>1 [Dictionaries via Hashing](#page-1-0)

- **[Hashing Introduction](#page-2-0)**
- [Separate Chaining](#page-7-0)
- [Probe Sequences](#page-12-0)
- [Cuckoo hashing](#page-19-0)
- **[Hash Function Strategies](#page-25-0)**

## Cuckoo hashing

We use two independent hash functions  $h_0, h_1$  and two tables  $T_0, T_1$ .

**Main idea:** An item with key k can only be at  $T_0[h_0(k)]$  or  $T_1[h_1(k)]$ .

**o** search and delete then take constant time.

• insert always initially puts a new item into  $T_0[h_0(k)]$ If  $T_0[h_0(k)]$  is occupied: "kick out" the other item, which we then attempt to re-insert into its alternate position  $T_1[h_1(k)]$ This may lead to a loop of "kicking out". We detect this by aborting after too many attempts.

In case of failure: rehash with a larger  $M$  and new hash functions.

insert may be slow, but is expected to be constant time if the load factor is small enough.

# Cuckoo hashing insertion

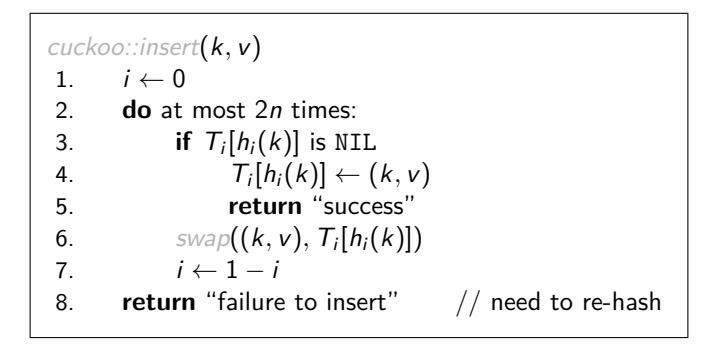

After 2n iterations, there definitely was a loop in the "kicking out" sequence (why?)

In practice, one would stop the iterations much earlier already.

Abélard, Biniaz, Schost (SCS, UW) [CS240 – Module 7](#page-0-0) Spring 2019 17 / 24

Cuckoo hashing example

 $M = 11,$   $h_0(k) = k \text{ mod } 11,$   $h_1(k) = |11(\varphi k - |\varphi k|)|$ 

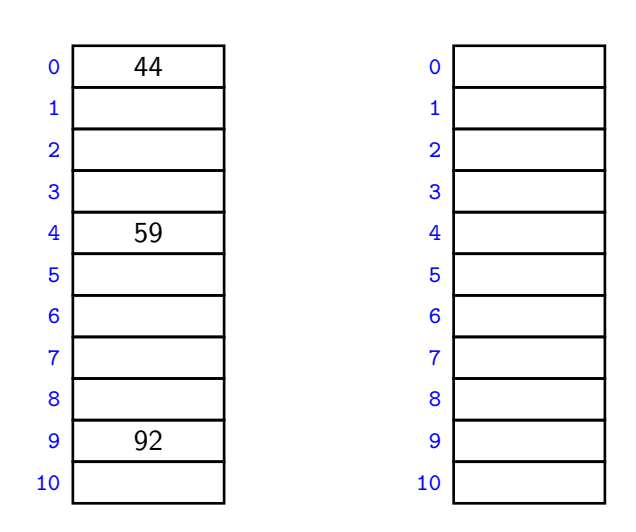

Abélard, Biniaz, Schost (SCS, UW) [CS240 – Module 7](#page-0-0) Spring 2019 18 / 24

### Cuckoo hashing discussions

- The two hash-tables need not be of the same size.
- Load factor  $\alpha = n/(\text{size of } T_0 + \text{size of } T_1)$
- One can argue: If the load factor  $\alpha$  is small enough then insertion has  $\bullet$  $O(1)$  expected run-time.
- This crucially requires  $\alpha < \frac{1}{2}$ .

There are many possible variations:

- The two hash-tables could be combined into one.
- Be more flexible when inserting: Always consider both possible positions.
- Use k *>* 2 allowed locations (i.e., k hash-functions).

Abélard, Biniaz, Schost (SCS, UW) [CS240 – Module 7](#page-0-0) Spring 2019 19 / 24

Complexity of open addressing strategies For any open addressing scheme, we must have *α <* 1 (why?). Cuckoo hashing requires *α <* 1*/*2.

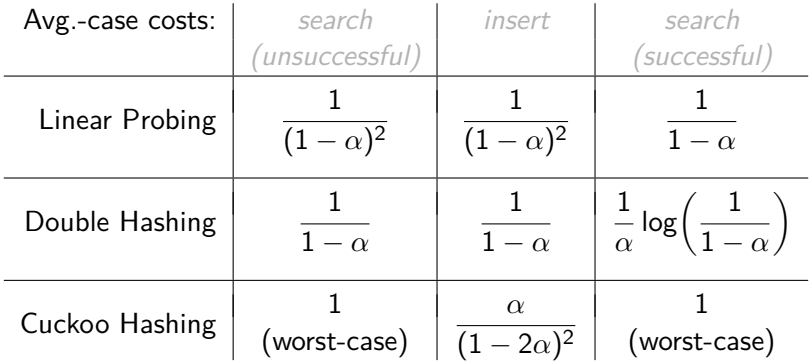

**Summary:** All operations have O(1) average-case run-time if the hash-function is uniform and  $\alpha$  is kept sufficiently small. But worst-case run-time is (usually)  $\Theta(n)$ . Abélard, Biniaz, Schost (SCS, UW) [CS240 – Module 7](#page-0-0) Spring 2019 20 / 24

#### <span id="page-25-0"></span>1 [Dictionaries via Hashing](#page-1-0)

- **[Hashing Introduction](#page-2-0)**
- [Separate Chaining](#page-7-0)
- [Probe Sequences](#page-12-0)
- [Cuckoo hashing](#page-19-0)
- o [Hash Function Strategies](#page-25-0)

## Choosing a good hash function

- **Goal:** Satisfy uniform hashing assumption (each hash-index is equally likely)
- Proving this is usually impossible, as it requires knowledge of the input distribution and the hash function distribution.
- We can get good performance by choosing a hash-function that is
	- $\triangleright$  unrelated to any possible patterns in the data, and
	- $\blacktriangleright$  depends on all parts of the key.
- We saw two basic methods for integer keys:
	- $\blacktriangleright$  **Modular method**:  $h(k) = k \mod M$ . We should choose M to be a prime.
	- $\triangleright$  **Multiplicative method**:  $h(k) = |M(kA kA|)|$ , for some constant floating-point number A with 0 *<* A *<* 1.

Abélard, Biniaz, Schost (SCS, UW) [CS240 – Module 7](#page-0-0) Spring 2019 21 / 24

# Universal Hashing

Every hash function *must* do badly for some sequences of inputs:

- If the universe contains at least  $M \cdot n$  keys, then there are n keys that all hash to the same value.
- For this set of keys, we have the worst case.

**Idea:** Randomization!

When initializing or re-hashing, use as hash function

$$
h(k) = ((ak + b) \bmod p) \bmod M
$$

where  $p > M$  is a prime number, and  $a, b$  are *random* numbers in  $\{0, \ldots p-1\}, a \neq 0.$ 

- Can prove: For any (fixed) numbers  $x \neq y$ , the probability of a collision using this random function  $h$  is at most  $\frac{1}{M}$ .
- **•** Therefore the expected run-time is  $O(1)$  if  $\alpha$  is kept small enough.

We have again shifted the performance from "bad input" to "bad luck".

Abélard, Biniaz, Schost (SCS, UW) [CS240 – Module 7](#page-0-0) Spring 2019 22 / 24

### Multi-dimensional Data

What if the keys are multi-dimensional, such as strings in  $\Sigma^*$ ?

Standard approach is to flatten string w to integer  $f(w) \in \mathbb{N}$ , e.g.

$$
A \cdot P \cdot P \cdot L \cdot E \rightarrow (65, 80, 80, 76, 69) \quad (ASCII)\n\rightarrow 65R^{4} + 80R^{3} + 80R^{2} + 76R^{1} + 68R^{0}\n(for some radix R, e.g. R = 255)
$$

We combine this with a modular hash function:  $h(w) = f(w)$  mod M

To compute this in  $O(|w|)$  time without overflow, use Horner's rule and apply mod early. For exampe,  $h(APPLE)$  is

$$
\left(\left(\left(\left(\left(\left(\left(65R+80\right)\bmod M\right)R+80\right)\bmod M\right)R+76\right)\bmod M\right)R+69\right)\bmod M\right)
$$

Abélard, Biniaz, Schost (SCS, UW) [CS240 – Module 7](#page-0-0) Spring 2019 23 / 24

### <span id="page-29-0"></span>Hashing vs. Balanced Search Trees

**Advantages of Balanced Search Trees**

- $\circ$   $O(\log n)$  worst-case operation cost
- Does not require any assumptions, special functions, or known properties of input distribution
- $\bullet$  Predictable space usage (exactly *n* nodes)
- Never need to rebuild the entire structure
- Supports ordered dictionary operations (rank, select etc.)

**Advantages of Hash Tables**

- $\circ$   $O(1)$  operations (if hashes well-spread and load factor small)
- We can choose space-time tradeoff via load factor
- $\bullet$  Cuckoo hashing achieves  $O(1)$  worst-case for search & delete

Abélard, Biniaz, Schost (SCS, UW) [CS240 – Module 7](#page-0-0) Spring 2019 24 / 24